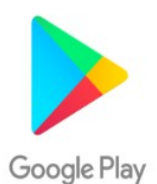

## $\rightarrow$  APP STORE PER APPLE

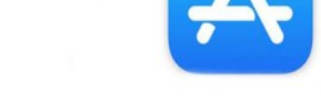

Il programma che serve ad unirsi al canale si chiama TELEGRAM e ha la seguente immagine:

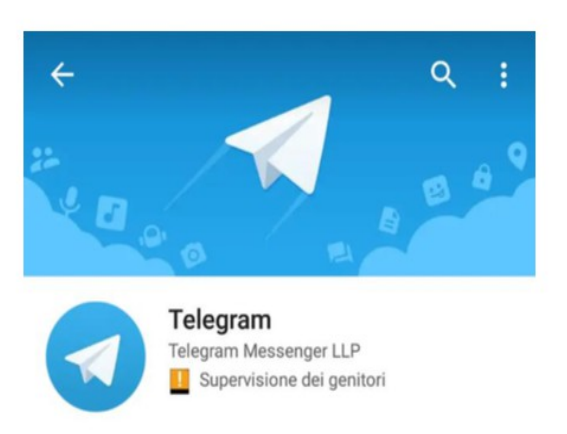

Dopo aver installato l'applicazione Telegram c'è da seguire una semplice registrazione mediante il numero di cellulare e un nome/nickname per poter operare all'interno della piattaforma. La metodologia è la medesima di WhatsApp, ma si si può essere cercati anche solo tramite il nick. Effettuata la registrazione si aprirà la schermata dove è possibile scrivere il nome del canale che è

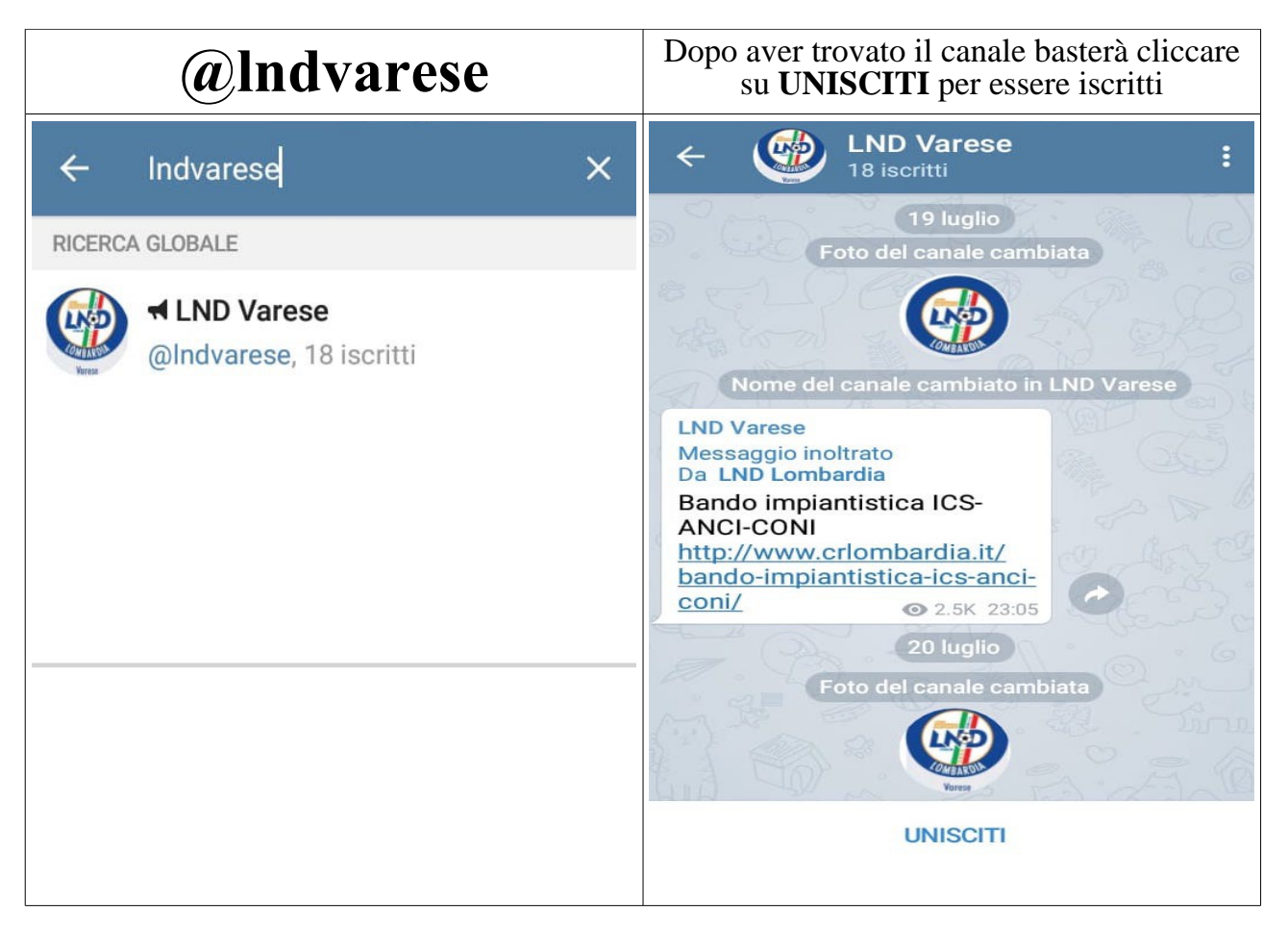